## , tushu007.com

<<信息技术应用基础教程学习指导与>>

 $<<$   $>>$ 

- 13 ISBN 9787810685795
- 10 ISBN 7810685791

出版时间:2008-3

页数:208

PDF

更多资源请访问:http://www.tushu007.com

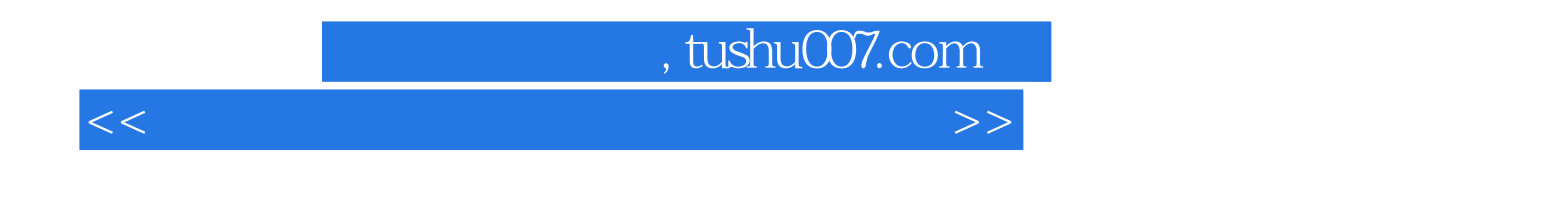

 $B$ 

For Windows 2000

 $2008$ 

## , tushu007.com

<<信息技术应用基础教程学习指导与>>

1.1 1.2 1.3 1.31 1.32 1.33 1.34 1.4 Windows 2000 2.1 2.2 2.3 2.3.1 2.3.2 2.3.3 2.3.4 2.4 Windows 2000 2.5  $\degree$  $\degree$  x  $\degree$  2.7 Windows 2000 Word2000 3.1 3.2 3.3 3.3.1 3.3.2 3.3.3 3.3.4 3.4 Word 2000 3.5 3.6 3.7 Word 2000  $\text{Excel } 2000$  4.1  $4.2$  4.3  $4.31$   $4.3.2$ 4.3.3 4.3.4 4.4 4 45 4.6  $4.7$  Exce1 2000  $\qquad \qquad$  PowerPoint 2000  $\qquad \qquad$  5.1  $\qquad \qquad$  5.2  $5.3$   $5.31$   $5.32$   $5.33$   $5.34$   $5.4$  $5.5$  S 6.3 6.3.1 6.3.2 6.3.3 6.3.4 6.4 Web FrontPage 2000 7.1 7.2 7.3 7.3.1 7.3.2 7.3.3  $7.34$ 

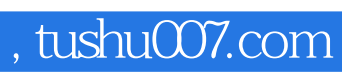

<<信息技术应用基础教程学习指导与>>

本站所提供下载的PDF图书仅提供预览和简介,请支持正版图书。

更多资源请访问:http://www.tushu007.com